# I 投 手 部 門

1. 完全試合

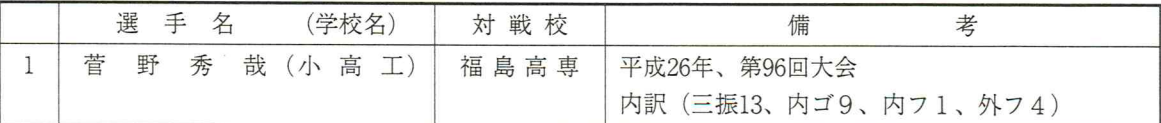

2. 完全試合 (参考記録)

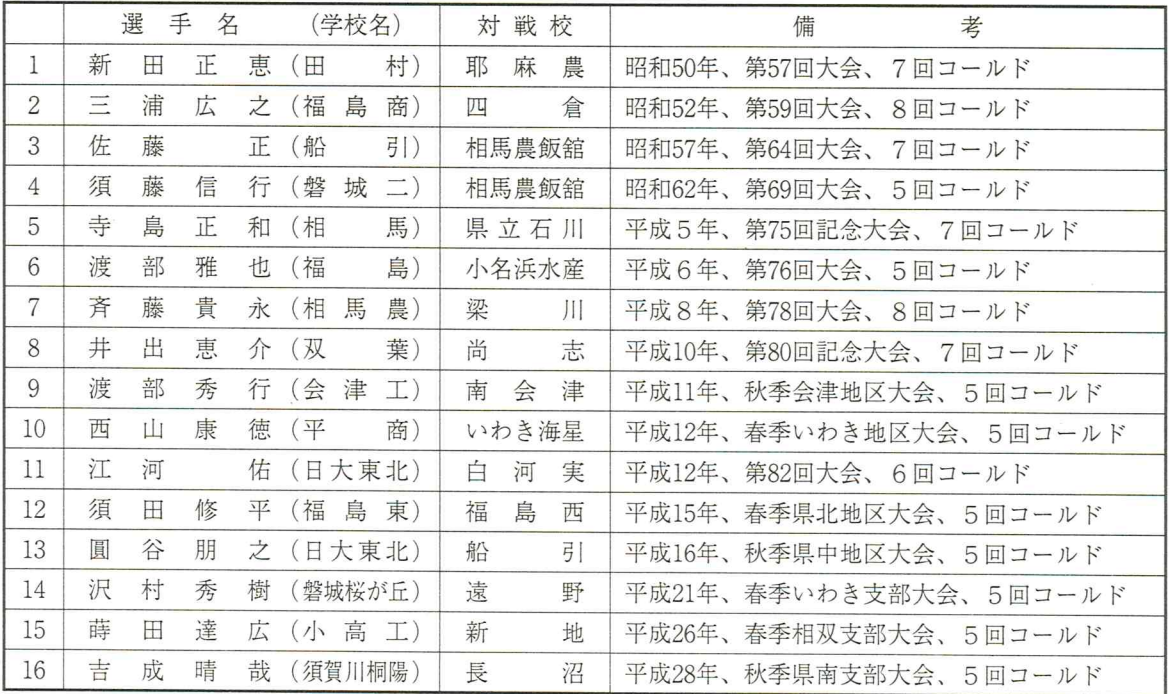

3. 準完全試合

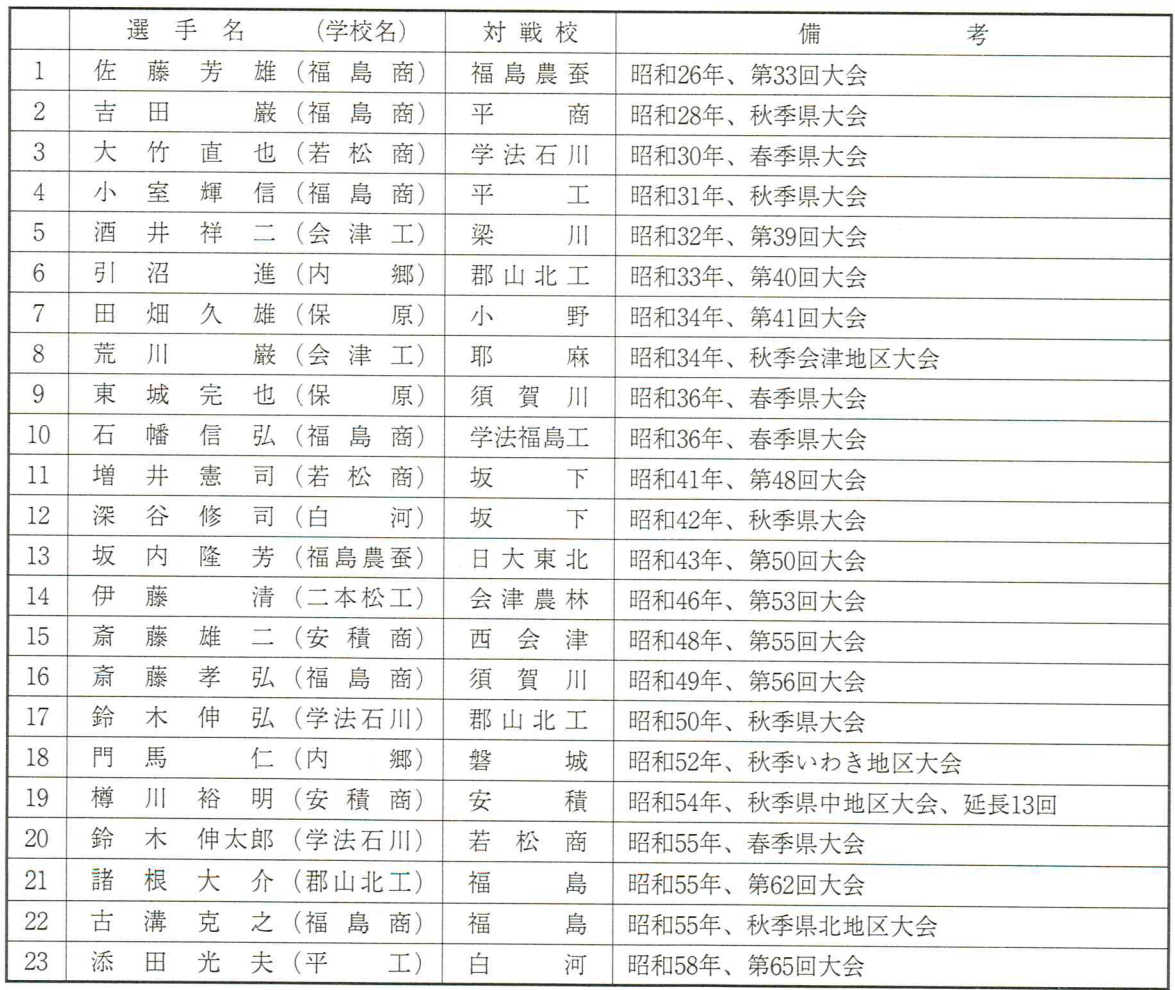

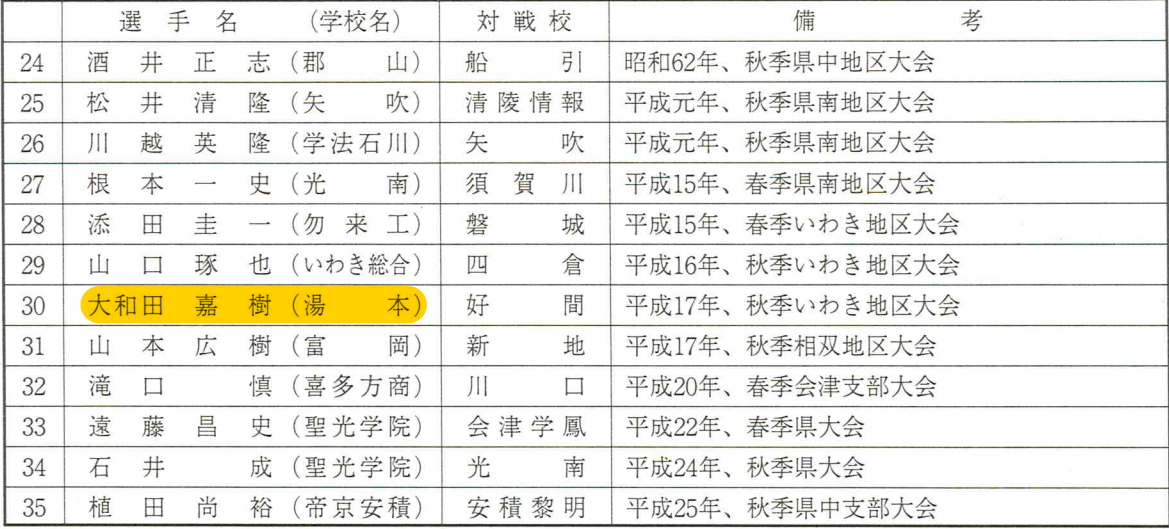

## 4. 準完全試合 (参考記録)

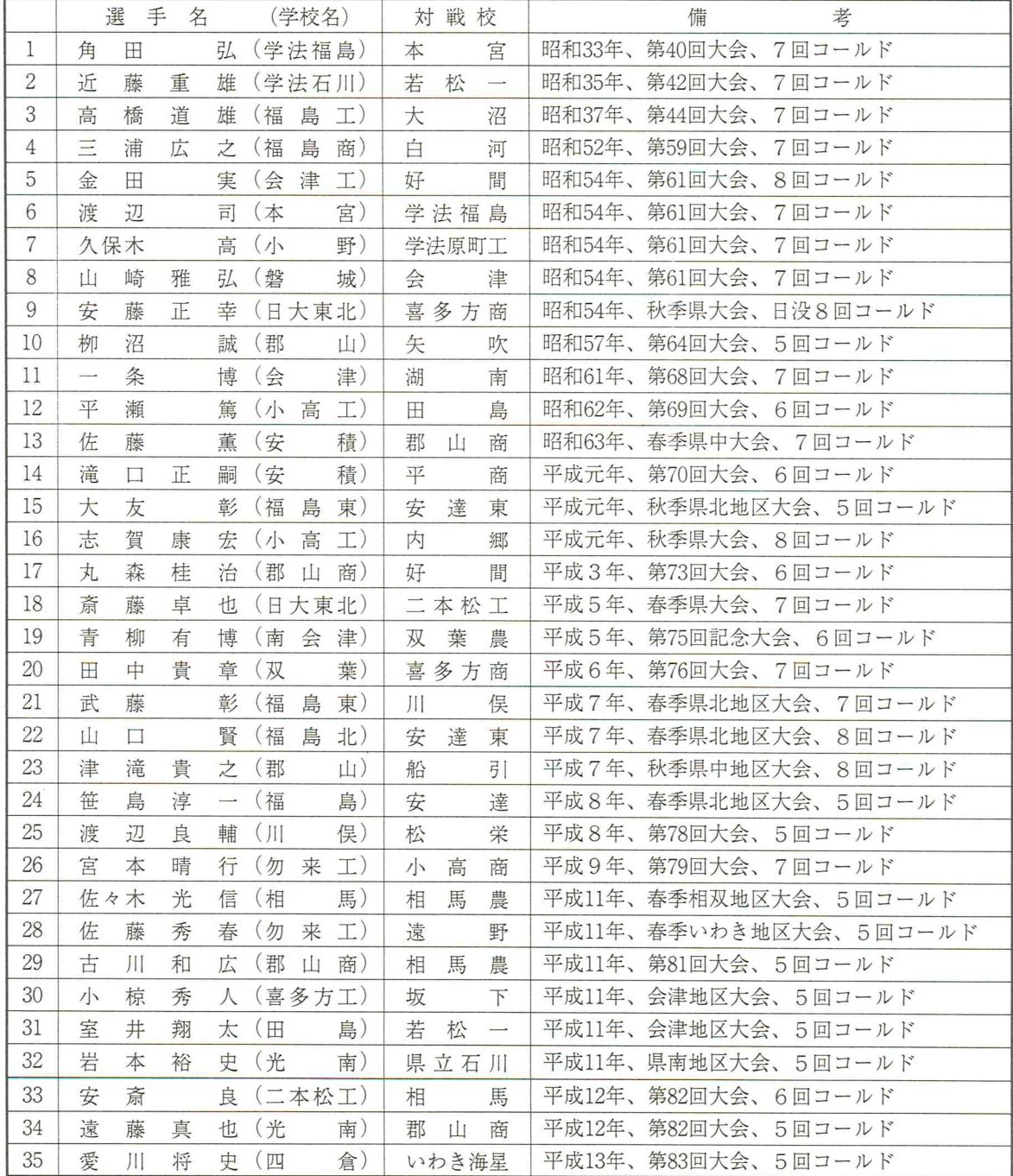

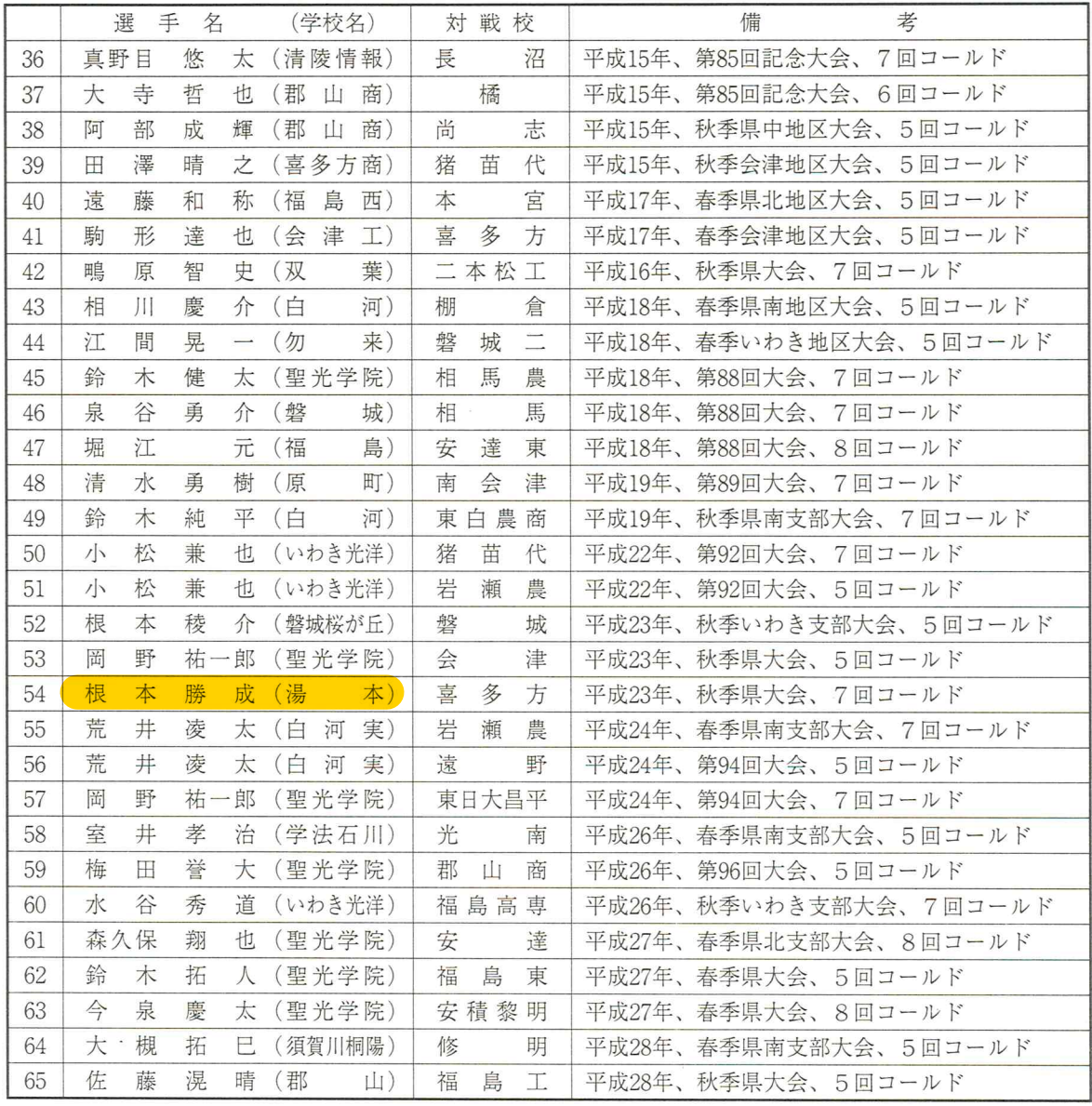

## 5. 一試合奪三振 (20個以上)

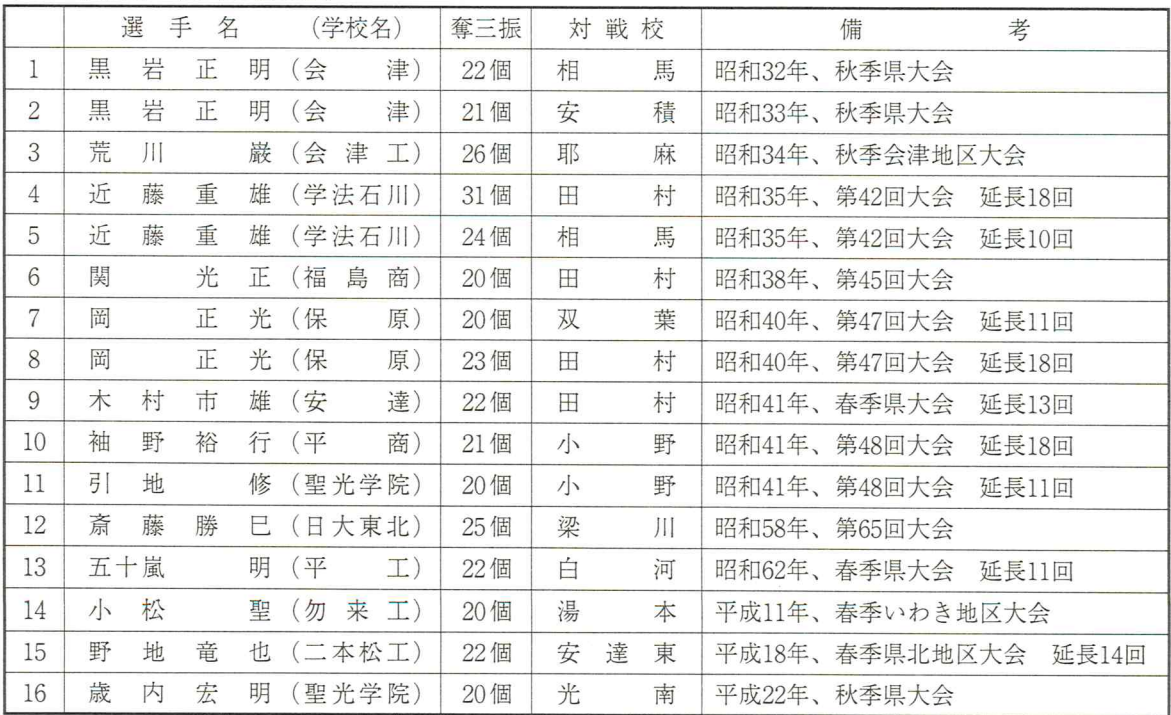

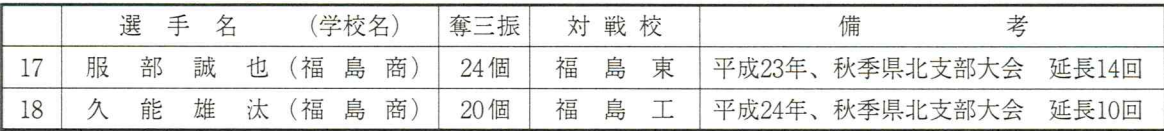

## 6. 一試合連続奪三振 (10個以上)

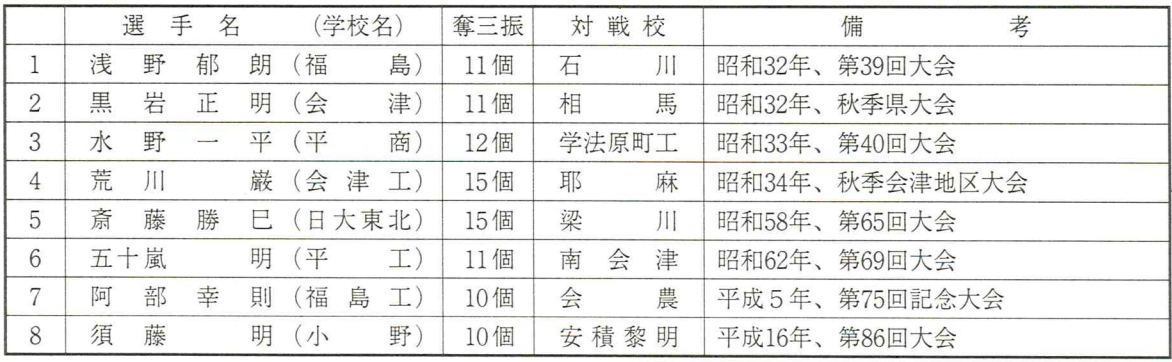

7. 每回奪三振 (9回以上)

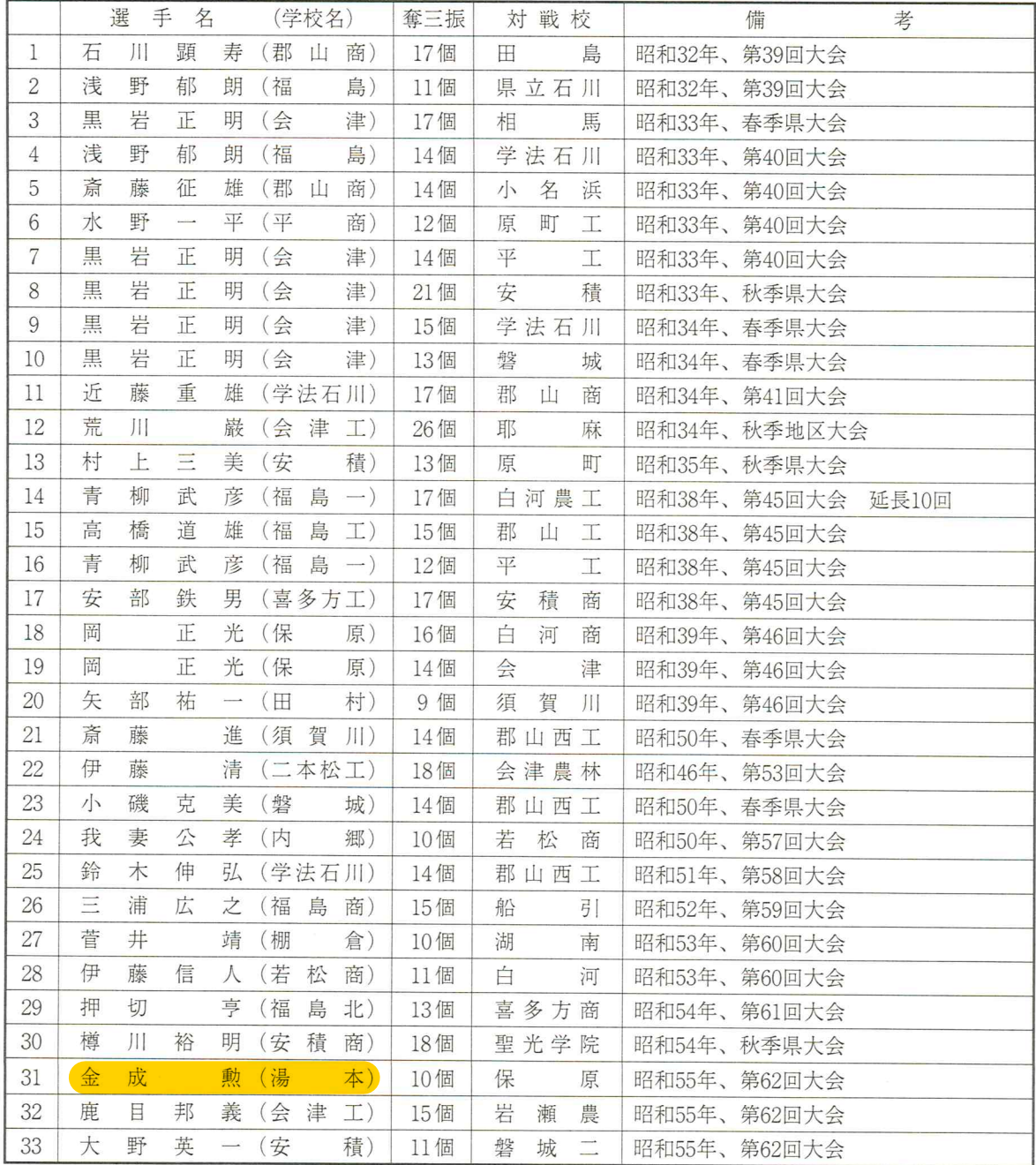

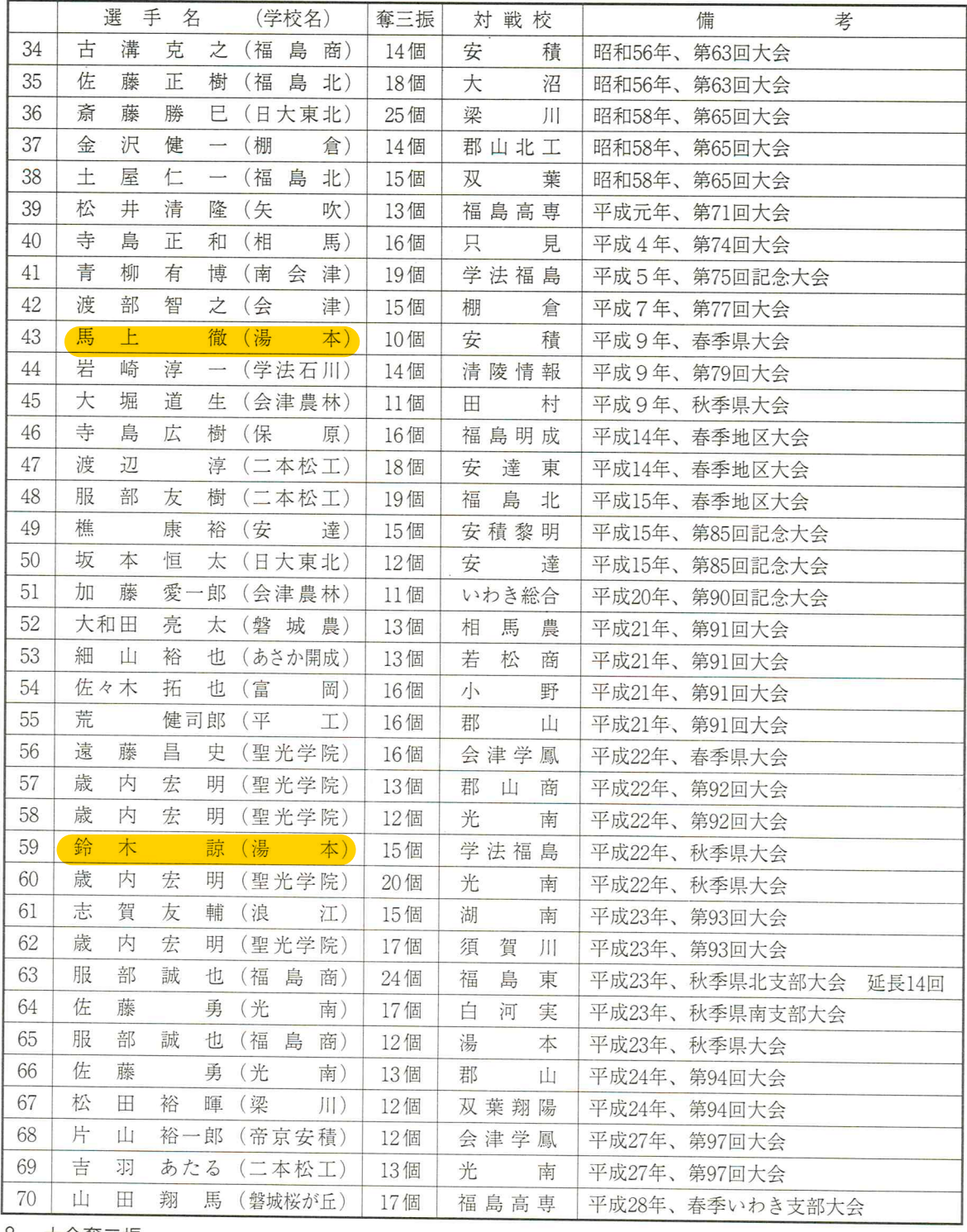

8. 大会奪三振

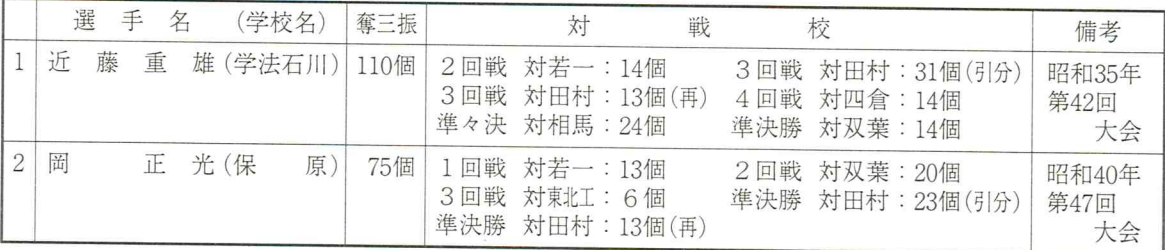

9. 連続無失点回数

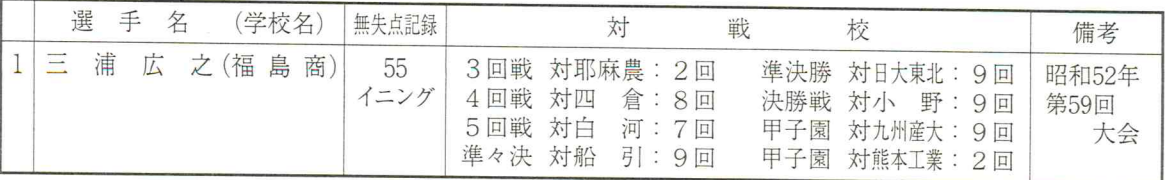

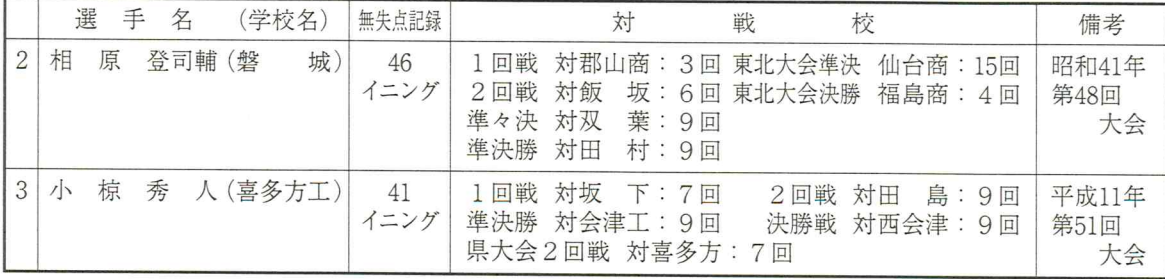

#### 10. 連続無四死球回数

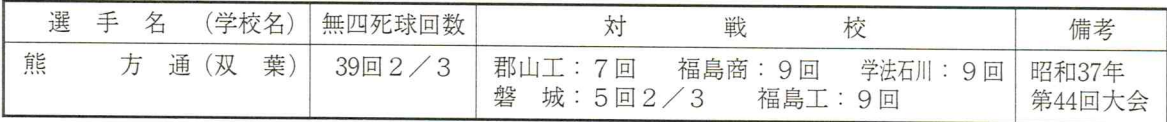

### 11. 個人一試合連続敬遠四球出塁

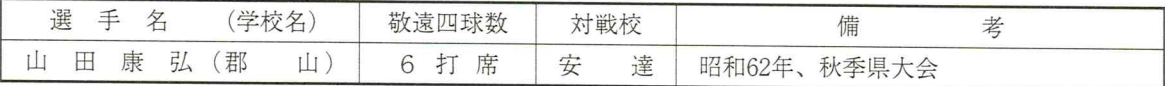

## 12. 個人一試合連続四死球出塁

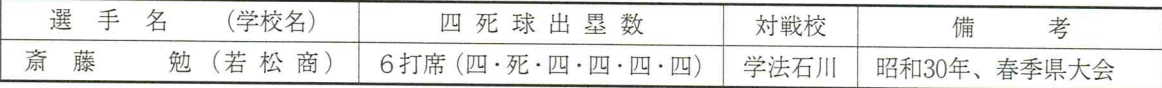

### 13. 個人一試合連続死球出塁

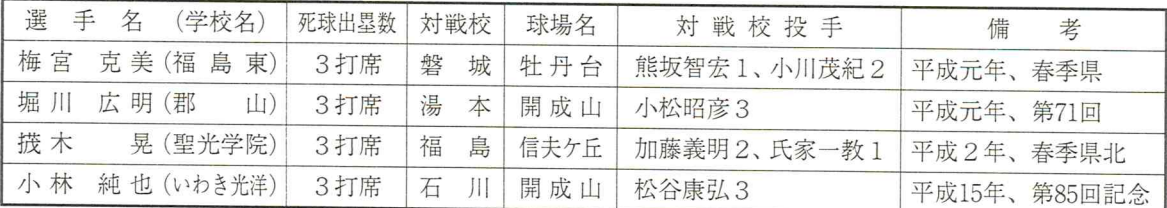

### 14. 最少投球数 (9回) (90未満) 勝利投手の記録

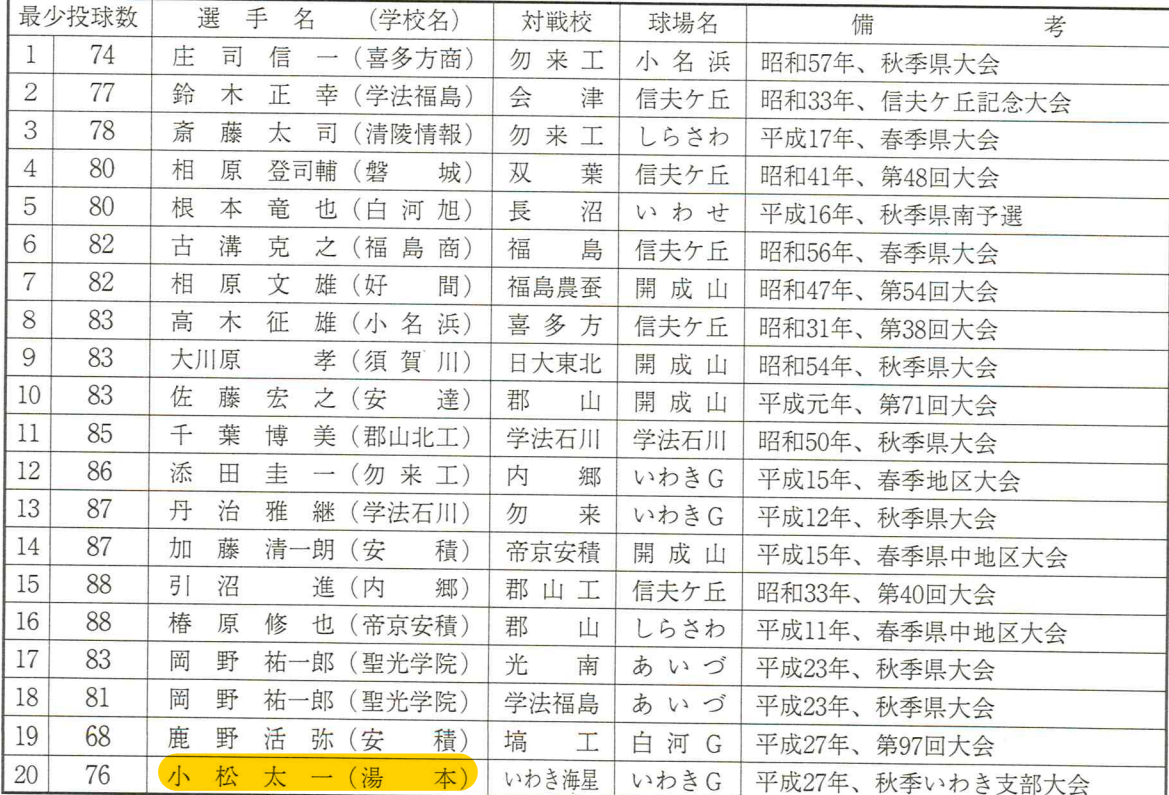